**Training code:** 22OI027839AMS-S

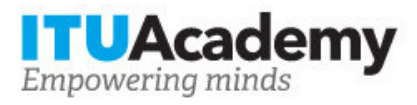

Información sobre el registro y pago **Tecnología celular 4G - LTE**

**Organizado por:**

**Apoyado por:**

## **Detalles de la formación**

 **Modalidad:** Online instructor led **Fechas:** 08 Aug 2022 - 23 Oct 2022 **Tarifa:** \$200.00 **Idioma:** Spanish, Spanish **Fecha límite de solicitud:** 08 Aug 2022 **Contacto:** hcbmail@itu.int

## **Descripción de la formación**

En el escenario actual de las telecomunicaciones, el crecimiento acelerado de las comunicaciones móviles es visible. Están surgiendo diversas tecnologías para satisfacer la demanda de los usuarios de servicios móviles con velocidades de transmisión de datos cada vez mayores. Este es el caso de la tecnología LTE (Long Term Evolution), que ha sido adoptada como el próximo estándar para la telefonía móvil por la mayoría de los operadores celulares del mundo. Es una evolución de las redes 3G existentes y se presenta como una de las tecnologías más prometedoras para satisfacer la creciente demanda del mercado de consumo.

Para más información sobre los objetivos de aprendizaje, el público, los requisitos de participación, la metodología, la evaluación y el contenido, consulte la página [aquí.](https://academy.itu.int/training-courses/full-catalogue/tecnologia-celular-4g-lte-3)

## **Cómo inscribirse**

Para registrarse en la formación, los solicitantes deben:

- 1. Crear una cuenta UIT Academy [aquí](https://academy.itu.int/user/register)
- 2. Solicitar la formación aquí
- 3. La selección de participantes para la formación será realizada por los coordinadores de la formación, en base a los requisitos de partecipación, criterios de selección y número de cupos disponibles. Si es seleccionado, recibirá una notificación por correo electrónico.

# **Cómo pagar la formación**

Esta formación está organizado por , un Centro de Formación de UIT Academy, que cobrará directamente las tarifas de la formación.

Encontrará detalles sobre el proceso de pago de este Centro en el siguiente enlace o alternativamente en su cuenta UIT Academy bajo 'Mis inscripciones'.

Tenga en cuenta que el pago debe realizarse antes del 2022-08-15

#### **Registro y pago en grupo**

El registro y pago para varias personas de una organización es posible a través de contactos institucionales.

Para convertirse en un contacto institucional:

- 1. Vaya a su página de perfil haciendo clic en el botón 'Mi cuenta' en el menú de usuario y haga clic en el botón 'Solicitar ser un Contacto Institucional'.
- 2. Complete la información requerida y haga clic en 'continuar', se creará una solicitud.
- 3. Un administrador de UIT Academy revisará manualmente esta solicitud y la aceptará o rechazará según corresponda.
- 4. Si es aceptado, aparecerá una nueva pestaña de menú 'Contacto Institucional' en la barra superior. Ahora puede solicitar varias plazas en una formación y asignarlas a personas de su grupo. Tenga en cuenta que cada individuo debe crear una cuenta UIT Academy.

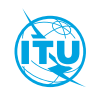

[UIT Academy](https://academy.itu.int/) es la principal plataforma de la Unión Internacional de Telecomunicaciones para iniciativas de desarrollo de capacidades.

International Telecommunication Union Place des Nations, 1211 Geneva 20 **Switzerland**